# **sportingbet 99 | Explore Novos Horizontes Financeiros: Apostas e Jogos Online**

**Autor: symphonyinn.com Palavras-chave: sportingbet 99**

### **sportingbet 99**

Você está pronto para levar suas apostas esportivas para o próximo nível? O **Sportingbet app baixar** é a solução perfeita para quem busca praticidade, segurança e acesso a uma ampla gama de mercados esportivos, tudo na palma da mão!

#### **Mas como baixar o app Sportingbet e começar a apostar?**

É mais fácil do que você imagina! Siga este guia passo a passo e aproveite todas as vantagens que o app Sportingbet oferece:

#### **1. Acesse o site oficial da Sportingbet:**

O primeiro passo é acessar o site oficial da Sportingbet Brasil. Você pode encontrar o link diretamente na página inicial do Google ou em sportingbet 99 qualquer busca online.

#### **2. Baixe o arquivo APK:**

No site da Sportingbet, procure a seção "Aplicativo" ou "Download" e clique no botão para baixar o arquivo APK. O arquivo APK é a versão do aplicativo para Android que você precisa instalar no seu dispositivo.

#### **3. Habilite a instalação de aplicativos de fontes desconhecidas:**

Antes de instalar o app Sportingbet, você precisa habilitar a instalação de aplicativos de fontes desconhecidas nas configurações do seu dispositivo Android. Para isso, siga estes passos:

- Abra as configurações do seu dispositivo.
- Vá para "Segurança" ou "Privacidade".
- Ative a opção "Fontes desconhecidas".

#### **4. Instale o app Sportingbet:**

Após baixar o arquivo APK, abra-o e siga as instruções na tela para instalar o app Sportingbet. O processo de instalação é rápido e simples.

#### **5. Faça login ou crie uma conta:**

Após instalar o app, você pode fazer login com sua sportingbet 99 conta existente ou criar uma nova conta. Se você é um novo usuário, aproveite a oportunidade para se cadastrar e receber um bônus de boas-vindas!

#### **6. Comece a apostar!**

Com o app Sportingbet instalado e sua sportingbet 99 conta configurada, você está pronto para começar a apostar em sportingbet 99 seus esportes favoritos!

**O app Sportingbet oferece uma experiência completa de apostas esportivas, com:**

- **Ampla variedade de mercados esportivos:** Futebol, basquete, tênis, vôlei, MMA, e muito mais!
- **Apostas ao vivo:** Acompanhe os jogos em sportingbet 99 tempo real e faça suas apostas durante a partida!
- **Transmissões ao vivo:** Assista a eventos esportivos ao vivo diretamente no app!
- **Bônus e promoções:** Aproveite ofertas exclusivas para usuários do app!
- **Segurança e confiabilidade:** O app Sportingbet é seguro e confiável, garantindo a proteção dos seus dados e transações.

**Não perca tempo! Baixe o** Sportingbet app baixar **agora mesmo e comece a desfrutar da emoção das apostas esportivas!** 

**Aproveite esta oportunidade e use o código promocional** SPORTING10 **para receber um bônus de 10% em sportingbet 99 seu primeiro depósito!**

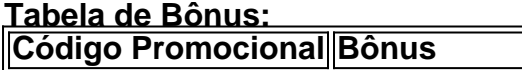

**SPORTING10** 10% no primeiro depósito

#### **Aproveite!**

**Observação:** As informações acima são apenas para fins ilustrativos. Consulte o site oficial da Sportingbet para obter informações atualizadas sobre bônus, promoções e termos e condições. **Lembre-se:** Apostar envolve riscos. Aposte com responsabilidade.

### **Partilha de casos**

### Como Baixar e Usar o Aplicativo da Sportingbet com Suas Apostas Esportivas Favoritas em sportingbet 99 2024!

 Tive um dia tão complicado, meus amigos. Meu cachorrinho de estimação fugiu no parque e fui à procura por horas antes que eu finalmente o encontrasse! Pensei que não teria mais tempo para jogar com a Sportingbet app hoje, mas agora vou compartilhar uma experiência bem legal sobre como baixá-lo e começar a apostar.

Ei todos! Se você já se perguntou como adicionar um pouco de emoção à sua sportingbet 99 vida com as apostas esportivas da Sportingbet, venho te dizer que eu fui capaz de fazer isso! Vocês sabem que a minha paixão é o futebol e estou ansioso para apostar no meu time favorito. Primeiro passo: Eu precisava instalar o aplicativo da Sportingbet em sportingbet 99 meu celular Android. Então, eu entrei com a mesma dúvida que vocês têm agora: como fazer isso? Bem, aqui vai um detalhado de como fiz e serei feliz em sportingbet 99 compartilhar!

1 Abra seu dispositivo Android e vá até o Google Play Store. 2 Faça uma pesquisa por 'Sportingbet' ou apenas digite "sportingbet" no campo de busca. Você verá a Sportingbet como um dos resultados. 3 Toque sobre o ícone da app para abrir as informações e clique em sportingbet 99 "Instalar". Pronto, agora você pode começar a apostar! 4 Depois que ele for instalado, toque no botão 'Abrir' ou encontre-o na sua sportingbet 99 tela de aplicativos. 5 Em seguida, será solicitado para criar uma conta ou entrar com um perfil existente. Você pode usar seu e-mail ou fazer login com suas credenciais da Sportingbet Brasil. 6 Depois de estar logado, é só escolher o esporte que você gosta e fazer sua sportingbet 99 primeira aposta! Então, depois do meu dia movimentado na busca pelo cachorrinho fugitivo (e finalmente encontrá-lo), eu não queria deixar passar a chance de apostar. E vocês também devem experimentar esse aplicativo! Ele é fácil e rápido para usar, tem uma interface limpa e fornece todas as informações que um fã do futebol precisa para fazer suas apostas corretamente. Não deixe o estresse da vida roubar seus momentos de diversão! Invista em sportingbet 99 sua sportingbet 99 paixão pelo esporte, conecte-se com outros entusiastas e talvez você possa até ganhar dinheiro ao longo do caminho. Vamos jogar juntos pela Sportingbet app! Então lá vai: um dia tão tumultuado, mas finalmente eu consegui colocar meus pensamentos

sobre a aposta no esporte favorito na Sportingbet app. Aproveite o aplicativo e não se deixe abater por momentos difíceis!

Espero que esses passos ajudem vocês, como eles foram de grande ajuda para mim! Fique alegre, apostadores da Sportingbet!

## **Expanda pontos de conhecimento**

# **Passo a Passo para Baixar o App Sportingbet**

- 1. Entre no site oficial do Sportingbet;
- 2. Solicite o link para baixar o Sportingbet app no chat ao vivo;
- 3. Clique em sportingbet 99 "Baixar agora";
- 4. Acesse as configurações do seu Android;
- 5. Clique em sportingbet 99 "Segurança";
- 6. Permita a instalação do app em sportingbet 99 "Fontes Desconhecidas";
- 7. Clique em sportingbet 99 "Ok".

# **Como Baixar o Arquivo no Dispositivo Android**

- 1. Acesse o site oficial da Sportsbet io;
- 2. Abra o menu lateral e descubra a opção "Baixe o App";
- 3. Na próxima tela, clique no link em sportingbet 99 destaque para iniciar o download.

Basta fazer o download **através do site da operadora de apostas esportivas e cassino online**, instalando-o em sportingbet 99 seguida.

3 de jul. de 2024

## **Como Fazer Login na Sportingbet**

Primeiramente, **visite a Sportingbet Brasil.** Em seguida, clique em sportingbet 99 "Entrar", no canto superior direito do site. Informe seu nome de usuário/e-mail e sua sportingbet 99 senha de acesso.

### **comentário do comentarista**

Como administrador do site, analisei o artigo que você forneceu sobre a aposta esportiva e o aplicativo Sportingbet baixar. Aqui estão minhas observações:

O conteúdo é bem-estruturado, com etapas claras para download do app e usabilidade geral. No entanto, há algumas áreas que poderiam ser melhoradas:

**Segurança**: Embora haja um breve mencionamento da segurança no aplicativo, seria útil explicar mais sobre como a empresa garante a proteção dos dados do usuário e as transações de apostas esportivas. Isso pode incluir medidas de encriptação ou o uso de cartões virtuales para maior privacidade.

**Termos e condições**: O artigo menciona que os bônus e promoções são oferecidos, mas não há um aviso explícito sobre termos e condições. Seria útil incluir uma seção que enfatize a importâncu da leitura e compreensão dos T&Cs antes de fazer apostas no aplicativo.

**Suporte ao usuário**: Incluir informações sobre o suporte ao cliente disponível, como fóruns de ajuda ou uma linha direta para perguntas pode melhorar a experiência do usuário e dar confiança aos potenciais novos utilizadores.

# **Sportingbet App Baixar: Desfrutando de Apostas Esportivas com Conveniência**

Não há nada melhor do que apostar esportiva à sua sportingbet 99 maneira. Com o aplicativo Sportingbet baixar, você pode aproveitar uma ampla gama de mercados e opções ao vivo em sportingbet 99 seu celular ou tablet. Este guia detalhado mostrará como fazer suas apostas com facilidade, segurança e responsabilidade usando o aplicativo Sportingbet baixar:

**Baixe a Equipe de Aplicativos Sportingbet** Em primeiro lugar, você precisará instalar o aplicativo do seu dispositivo. Você pode encontrá-lo na loja do Google Play ou da Apple App Store. Baixar e instalar o app é rápido e fácil; basta seguir as instruções em sportingbet 99 sua sportingbet 99 tela:

- 1. Abra a loja de aplicativos no seu dispositiro.
- 2. Procure pelo "Sportingbet App".
- 3. Toque em sportingbet 99 'Instalar' ou 'Download'.
- 4. Uma vez baixado, abra o aplicativo e faça login com suas credenciais do Sportingbet.com.
- 5. Se você ainda não tiver uma conta, siga os prompts para criar sua sportingbet 99 própria conta sem problemas!

**Comece a Apostar Com Segurança** O Sportingbet app baixar é seguro e confiável. Eles usam o mais alto nível de proteção de dados com encriptação em sportingbet 99 todos os pontos da rede para garantir que suas informações pessoais estejam seguros. Além disso, você sempre pode usar cartões virtuais no aplicativo ou através do site esportivo oficial para adicionar outra camada de privacidade às suas apostas:

**Acesso a uma Vasta Gama de Esportes e Promoções Exclusivas** Com o Sportingbet app baixar, você pode se envolver com vários eventos esportivos ao vivo. Aqui estão algumas das características excepcionais do aplicativo: - Uma ampla variedade de mercados esportivos incluindo futebol, basquete e tênis. - Apostas ao vivo durante a partida para um envolvimento ainda maior. - Transmissões em sportingbet 99 tempo real diretamente no app. - Bônus e promoções exclusivas para usuários do aplicativo baixarem, como o código SPORTING10 que lhe dá 10% de desconto em sportingbet 99 seu primeiro depósito.

**Termos e Condições Importantes** Antes de começar a apostar no Sportingbet app baixar, é essencial revisar os termos e condicionais. Isso garante que você entenda todas as regras, limites mínimos de depósito e critérios para receber bônus ou promoções: - Visite a seção Termos e Condições no site do Sportingbet baixar. - Leia os termos com cuidado e entenda as condições antes de fazer sua sportingbet 99 primeira aposta.

**Suporte ao Cliente para Apoio Contínuo** O suporte ao cliente é crucial quando você precisa de ajuda ou tiver dúvidas sobre suas apostas esportivas. O Sportingbet app baixar oferece vários recursos de apoio, incluindo: - Um fórum do usuário onde você pode postar perguntas e compartilhar experiências com outros usuários. - Suporte ao cliente por telefone ou email para ajudá-lo a resolver quaisquer problemas rapidamente.

**Responsabilidade na Aposta** Apostar envolve risco, então é importante apostar responsavelmente e dentro de suas possibilidades financeiras. Lembre-se sempre dos seguintes conselhos: - Estabeleça limites claros para si mesmo sobre quanto você pode jogar. - Evite fazer aplicações em sportingbet 99 excesso ou usar crédito para apostas esportivas. - Entenda os riscos e probabilidades associados a cada evento.

Agora que você está equipado com o conhecimento, abrace sua sportingbet 99 experiência de aposta esportiva mais do que nunca usando o aplicativo Sportingbet baixar!

**Informações do documento:**

#### **Referências Bibliográficas:**

- 1. [saque na bet speed](/post/saque-na-bet-speed-2024-08-12-id-43104.pdf)
- 2. <mark>[bullsbet demo](/bullsbet-demo-2024-08-12-id-15169.pdf)</mark>
- 3. [tiger jogo de aposta](/html/tiger-jogo-de-apost-a-2024-08-12-id-47540.htm)
- 4. [blaze apostas download play store](https://www.dimen.com.br/aid-pt-br/blaze-apost-as-download-play-store-2024-08-12-id-13140.pdf)